# Irregular log-in screen

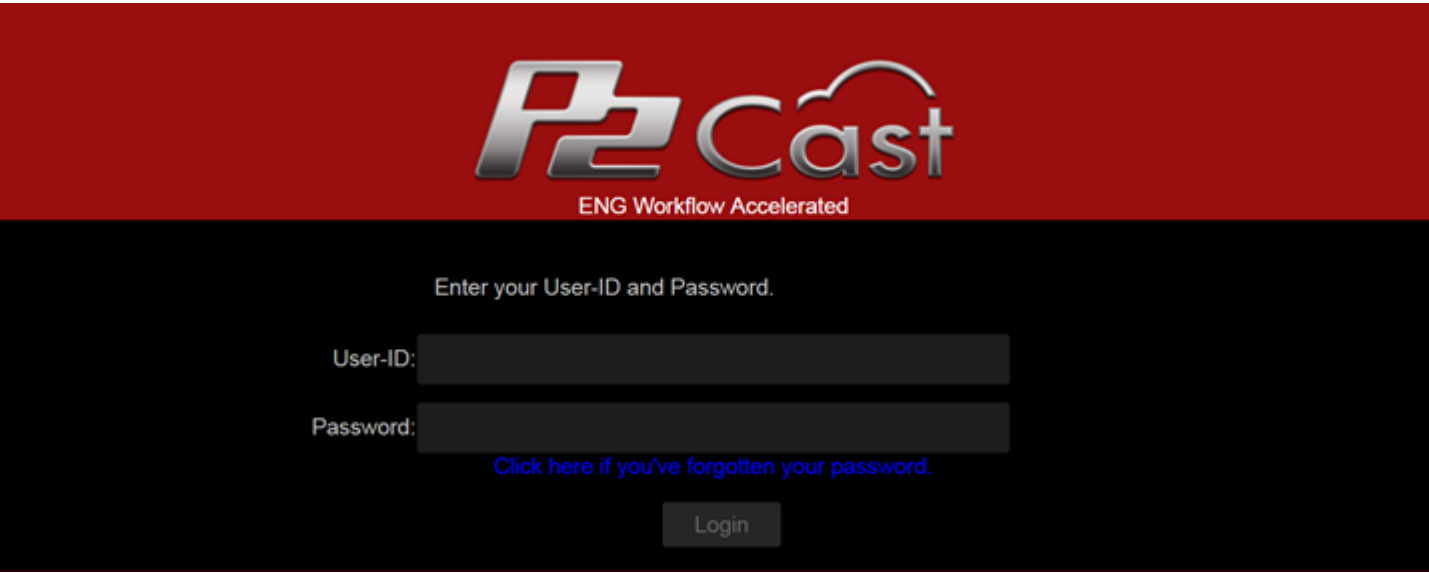

# Correct log-in screen

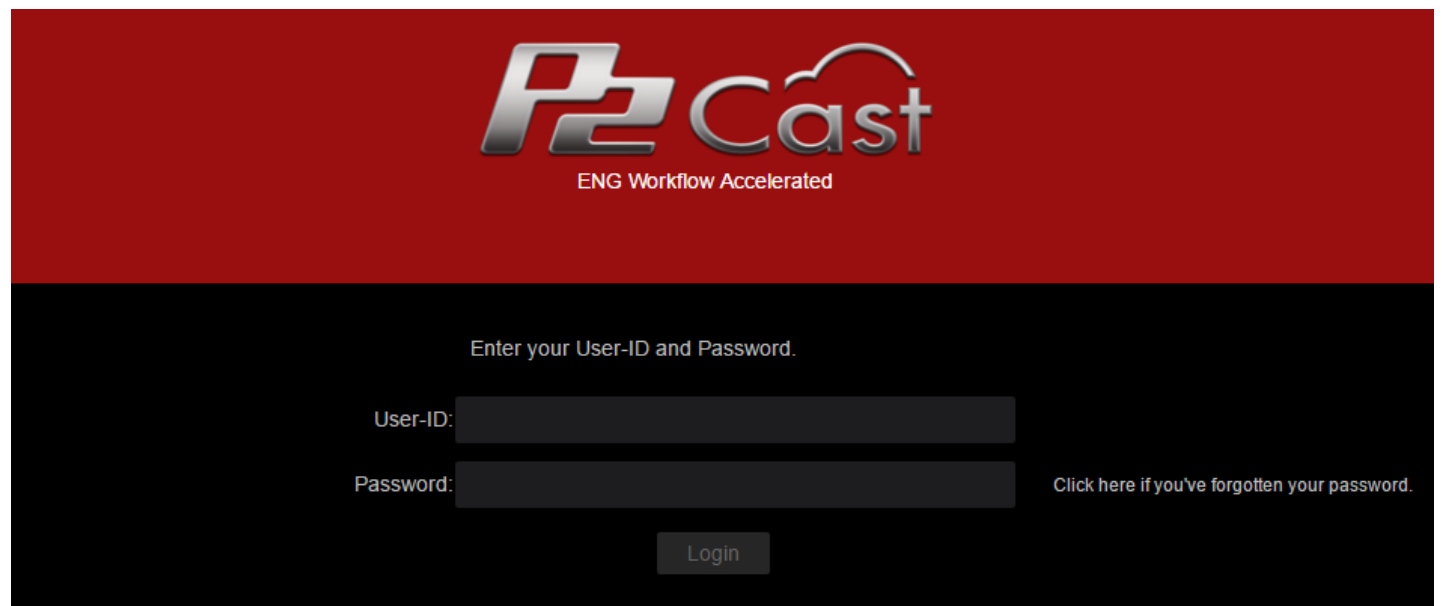

If you try to reset your password from " Click here if you have forgotten your password " or log-into P2 Cast with irregular log-in screen, following strange display appears.

#### 1. In case of password reset

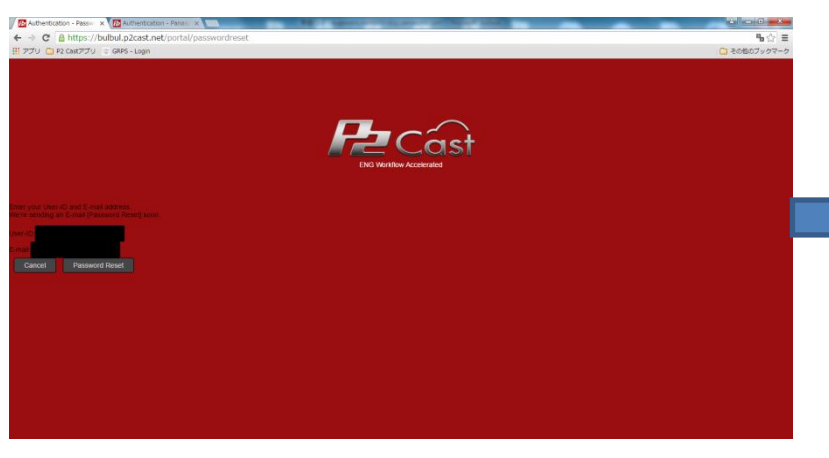

#### **Correct display**

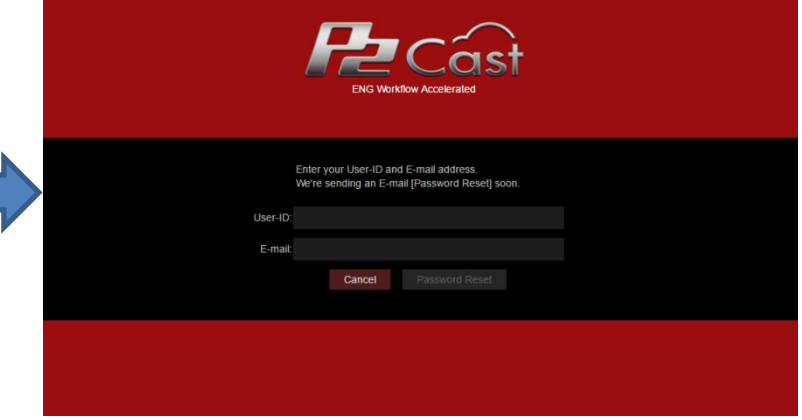

## 2. In case of log into P2 Cast

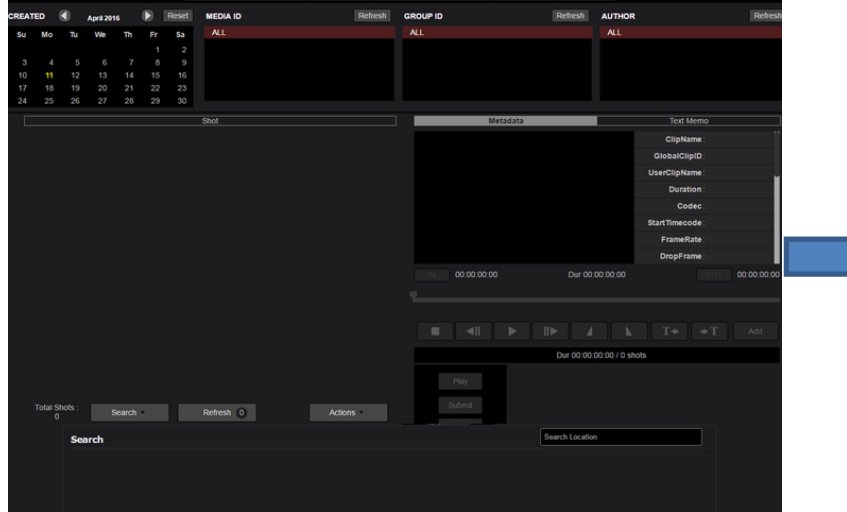

## Correct display

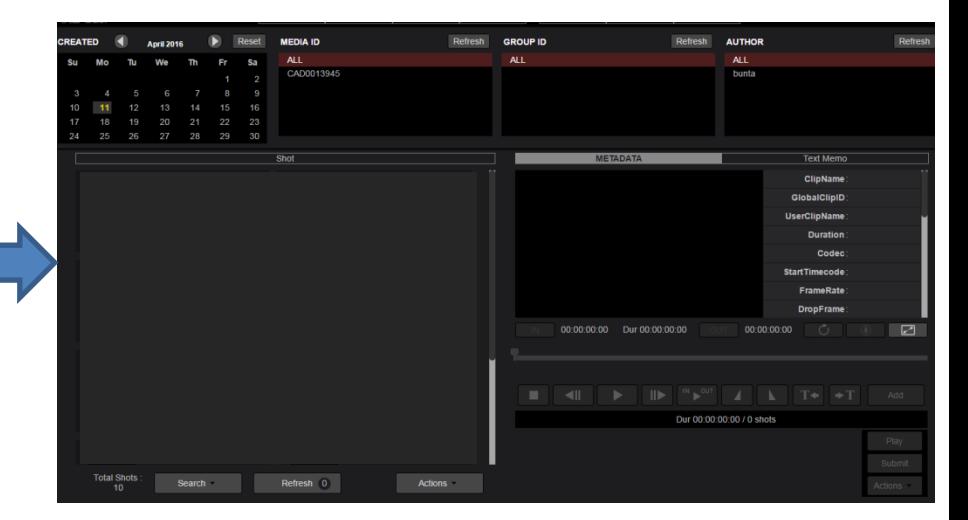

# **Remedy for Irregular log-in screen**

Please clear the cache images with following procedure.

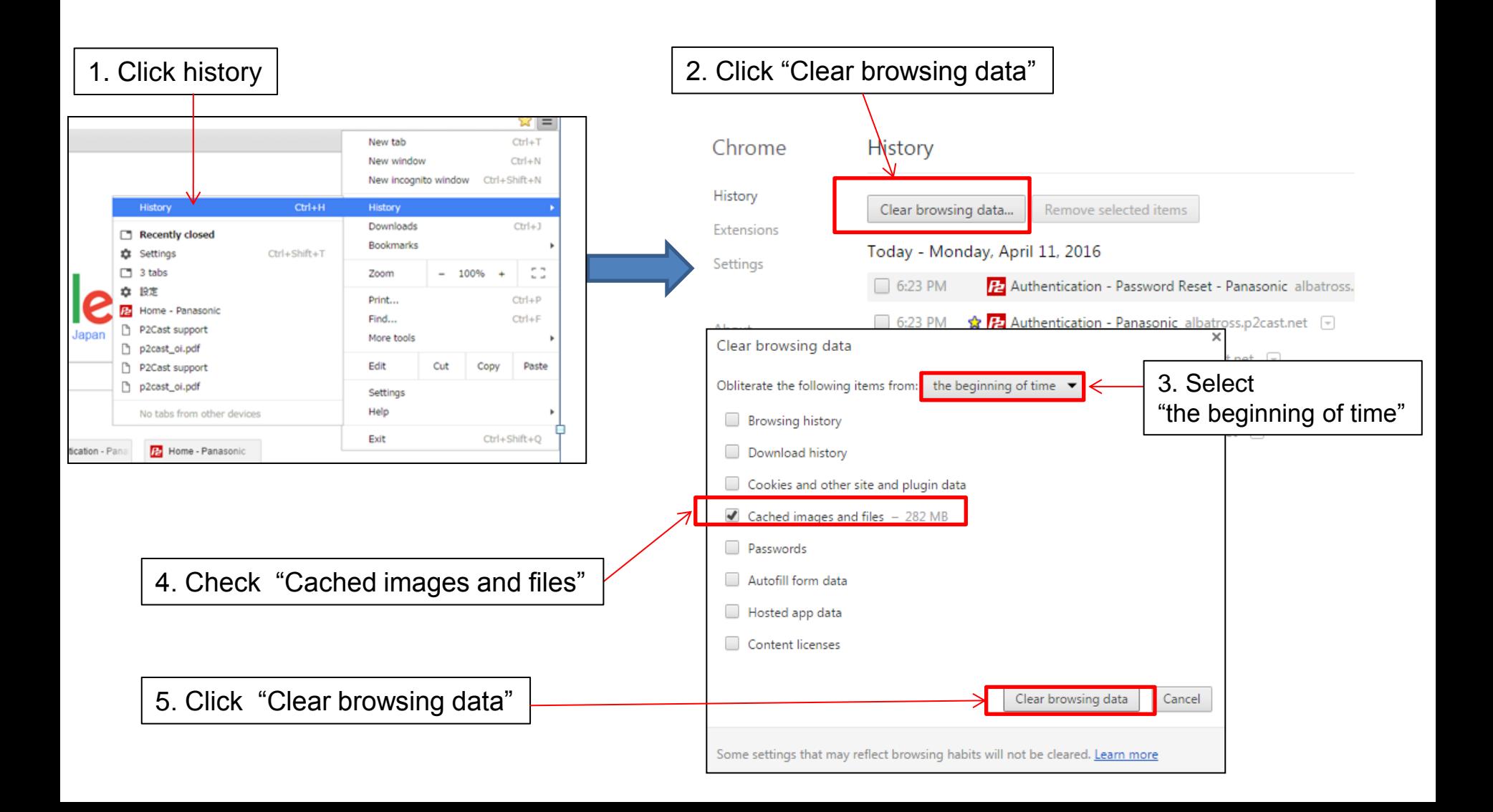